## Министерство образования и науки Российской Федерации

Федеральное государственное бюджетное образовательное учреждение высшего образования «ТОМСКИЙ ГОСУДАРСТВЕННЫЙ УНИВЕРСИТЕТ СИСТЕМ УПРАВЛЕНИЯ И РАДИОЭЛЕКТРОНИКИ» (ТУСУР)

Кафедра автоматизации обработки информации (АОИ)

## УПРАВЛЕНИЕ ПРОГРАММНЫМИ ПРОЕКТАМИ

## Методические указания к лабораторным работам и организации самостоятельной работы для студентов направлени**й** подготовки

«Программная инженерия» **и «Бизнес-информатика»**

(уровень бакалавриата)

## Ехлаков Юрий Поликарпович

Управление программными проектами: Методические указания к лабораторным работам и организации самостоятельной работы для студентов направления «Программная инженерия» и «Бизнес-информатика» (уровень бакалавриата) / Ю.П. Ехлаков – Томск, 2018. – 28 с.

> © Томский государственный университет систем управления и радиоэлектроники, 2018 © Ехлаков Ю.П., 2018

# ОГЛАВЛЕНИЕ

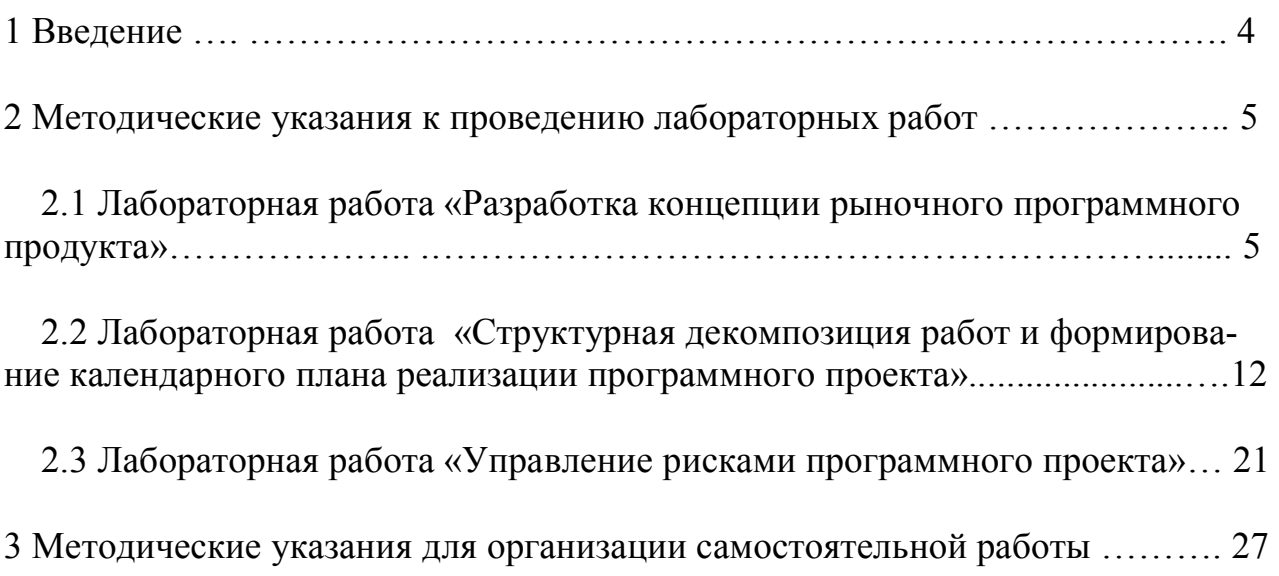

## 1 Введение

Цель преподавания дисциплины «Управление программными проектами» – формирование у студентов профессиональных знаний по теоретическим основам управления программными проектами, приобретение практических навыков использования российских и зарубежных стандартов и моделей жизненного цикла разработки программного обеспечения, современных методов процессного управления.

В соответствии с рабочей программой в структуру дисциплины входят лекционные занятия, выполнение лабораторных работ и самостоятельная работа по изучению материалов, не вошедших в лекционные занятия.

## 2 Методические указания к проведению лабораторных работ

## 2.1 Лабораторная работа «Разработка концепции рыночного программного продукта»

Цель работы – закрепление теоретических знаний и формирование практических навыков по инициации программного проекта. В процессе выполнения работы студент должен продемонстрировать способность готовить коммерческие предложения по разработке рыночных программных продуктов (ПП) с различными вариантами реализации.

Форма отчетности: защита лабораторной работы, ответы на контрольные вопросы (опрос).

Продолжительность выполнения работы: 10 часов.

#### Теоретические основы выполнения лабораторной работы

При подготовке к лабораторной работе студент должен самостоятельно изучить следующий материал:

1. Ехлаков Ю.П. Управление программными проектами: учебник / Ю.П. Ехлаков. – Томск: Изд-во Томск. гос. ун-та систем управления и радиоэлектроники, 2015. – 216 с. Раздел 4. SBN 978-5-86889-723-8 [Электронный ресурс]: научно-образовательный портал ТУСУРа.

URL: https://edu.tusur.ru/publications/4526

2. Ехлаков Ю. П. Теоретические основы автоматизированного управления: Учебник / Ехлаков Ю. П. — Томск: ТУСУР, 2001. — 338 с. Раздел 3.2. [Электронный ресурс]: научно-образовательный портал ТУСУРа. URL: http://edu.tusur.ru/training/publications/668

3. Ехлаков Ю. П. Учебное пособие «Экономика программной инженерии» / Ехлаков Ю.П. – Томск: Томск: Эль Контент, 2013. – 132 с. Разделы 2.2. и 2.6. [Электронный ресурс]: научно-образовательный портал ТУСУРа. URL: http://edu.tusur.ru/training/publications/4527

4. Ехлаков Ю.П. Учебник «Организация бизнеса на рынке программных продуктов / Ехлаков Ю.П. – Томск: Изд-во Томск. гос. ун-та систем управления и радиоэлектроники, 2012. – 312 с. гриф УМО. Разделы 1.3, 1.4. [Электронный ресурс]: научно-образовательный портал ТУСУРа. URL: https://edu.tusur.ru/publications/970

#### Лабораторное задание — постановка задачи

Коллективом программистов на основе накопленного профессионального опыта принято решение об открытии собственного бизнеса по разработке и продвижению на рынок оригинальных ПП. Для решения этой задачи определены следующие мероприятия:

1) сформулировать и описать несколько привлекательных идей по созданию оригинальных программных продуктов и/или услуг, которые можно предложить клиентам;

2) провести с использованием метода экспертных оценок выбор наиболее привлекательных идей по разработке ПП;

3) разработать концепции реализации привлекательных идей в виде рыночных программных продуктов;

4) провести оценки перспективности концепций с использованием формальных моделей: метода экспертных оценок, гибридной модели функциональных зависимостей.

### Порядок выполнения лабораторной работы

1. Создать творческое ядро команды в составе 3-4 человек, сформулировать цель проекта.

2. Методом мозгового штурма выбрать и описать 3-4 привлекательные идеи по разработке оригинальных ПП.

3. Провести ранжирование идей каждым членом команды по степени убыванию их привлекательности.

4. Описать каждую привлекательную идею в виде концепции программного продукта.

5. Оценить перспективность концепций с использованием метода экспертных оценок.

6. Оценить перспективность концепций с использованием гибридной модели функциональных зависимостей.

7. Провести анализ и обсуждение результатов оценивания перспективности концепций по каждому методу, выбрать наиболее перспективную концепцию.

## Структура отчета по лабораторной работе

### Титульный лист

Название вуза, кафедры; название и номер лабораторной работы; наименование дисциплины, по которой выполнена работа; состав команды (ФИО, функциональная роль); дата исполнения (число, месяц, год).

### Основная часть

### 1. Цель программного проекта.

### 2. Генерация и описание привлекательности идей.

Методом мозгового штурма выбрать 3-4 привлекательные идеи по разработке оригинальных ПП. Привести описание каждой идеи в следующем формате:

- полное и сокращенное наименование будущего ПП;
- целевые сегменты рынка, куда планируется продвигать ПП;

• типы потенциальных потребителей, необходимость или потребность в программном продукте, зачем нужен этот продукт, какие проблемы пользователей он позволит решить;

• краткое описание функционала и архитектуры программного продукта, наличие конкурентов;

ожидаемые длительность и затраты на разработку ПП.

### 3. Оценка привлекательности идеи

Провести ранжирование идей каждым членом команды по степени убыванию их привлекательности. Наиболее привлекательной идее присваивается ранг равный единице, второй — ранг равный двум и т.д. Интегральная оценка привлекательности идеи определяется суммированием рангов экспер-TOB.

Таблица 1 — Ранжирование идей

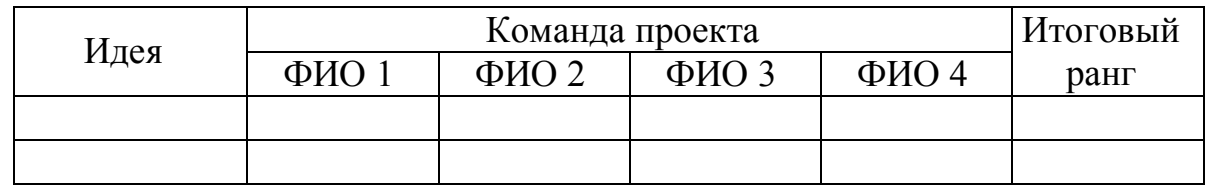

По результатам ранжирования обосновать выбор двух наиболее привлекательных идей для дальнейшей проработки.

## 4. Описание концепций программного продукта

Привести описание каждой идеи в виде концепции программного продукта.

4.1. Необходимость и/или потребность рынка в программном продукте, конкурентные преимущества:

• кому собираетесь предлагать ПП, какие у потенциального потребителя существуют проблемы, насколько значимо для него решение данных проблем;

• какова основная идея ПП, какие требования к ПП могут предъявлять потенциальные потребители;

• чем отличается ваш продукт от продуктов конкурентов, обладает ли продукт какими-либо новыми уникальными особенностями;

• если в вашем продукте нет ничего особо выдающегося, то, что именно может привлечь в нём покупателя;

• какой полезный эффект можно извлечь потенциальный потребитель от использования продукта.

4.2. Краткое описание архитектуры будущего программного продукта как совокупности программных модулей (компонентов) с перечислением функционала каждого модуля.

4.3. Сегменты рынка и потенциальные пользователи:

• целевые сегменты рынка;

• типы потенциальных потребителей и их потребительские предпочтения;

• каналы и инструменты продвижения ПП в выбранных сегментах рынка;

• как будут организованы возникающие взаимоотношения с пользова-

телями.

4.4. Экономика программного проекта:

- трудозатраты на создание ПП (в человеко-месяцах);
- срок разработки;
- смета расходов:
- рыночная цена продажи одной лицензии, срок окупаемости проекта.

4.5. Потенциал исполнителей:

• история успеха команды проекта;

• наличие сертификатов и других документов, подтверждающих потенциал:

- требования к количеству квалификации исполнителей;
- потребности в передаче отдельных работ на аутсорсинг.

4.6. Ожидаемые риски программного проекта, возможные факторы проявления рисков.

### 5. Оценка перспективности концепций методом экспертных оиенок

5.1. Выбрать состав показателей (критериев) оценки перспективности концепций; для каждого показателя в интервале [0-1] определить коэффициент относительной важности, более значимому критерию присваивается более высокая оценка.

Таблица 2 — Критерии оценки перспективности концепций

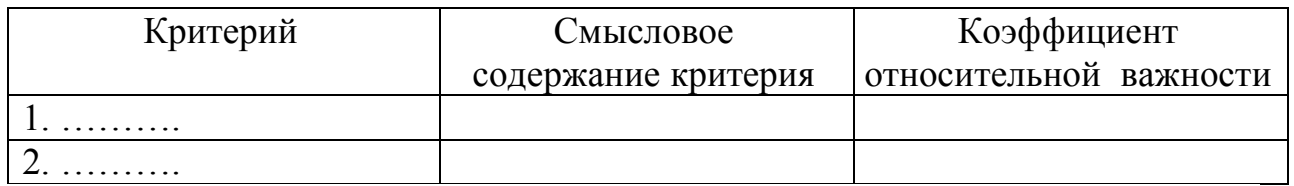

5.2. Экспертная оценка перспективности концепции

Провести оценку перспективности концепций каждым членом команды проекта, результаты оценивания представить в виде таблицы 3, при выборе оценки использовать шкалу, представленную в таблице 4.

Таблица 3 — Оценка перспективности концепций

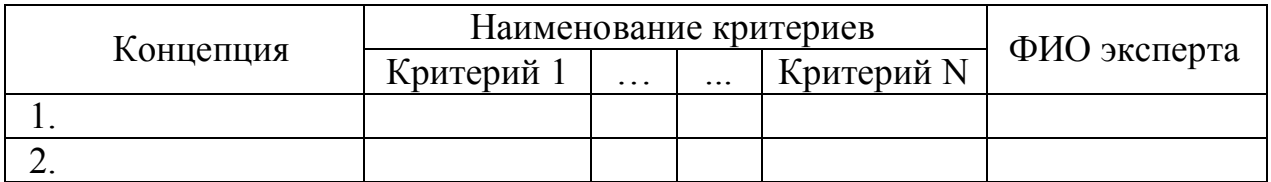

Таблина 4 — Шкала оненивания

![](_page_8_Picture_53.jpeg)

Вычислить интегральную экспертную оценку перспективности каждой концепции, определить степень достоверности экспертизы, при низком значении дисперсионного коэффициента конкордации повторить экспертизу.

$$
x_i = \sum_{h=1}^n \sum_{s=1}^d q_h x_{is}^h, \ i = \overline{1, m},
$$

где q<sub>h</sub> - коэффициент относительной важности критерия;

 $x_{is}^h$  – оценки перспективности концепций каждым экспертом по каждому критерию.

## 6. Оценка перспективности концепции на основе гибридной модели функциональных зависимостей

6.1. Выбрать и оценить состав первичных показателей перспективности концепций (таблица 5). Если какой-либо из первичных показателей невозможно оценить, его значение приравнивается к нулю и корректируются формулы вычисления соответствующих промежуточных показателей.

Таблица 5 — Перечень и значение первичных показателей гибридной модели

![](_page_8_Picture_54.jpeg)

6.2. Построить сеть функциональных зависимостей. Привести формулы и вычислить значения промежуточных показателей и интегральную оценку перспективности каждой концепции.

Таблица 6 — Показатели гибридной модели и правила их вычислений

![](_page_8_Picture_55.jpeg)

![](_page_9_Picture_62.jpeg)

### 7. Выбор перспективной концепции программного проекта

Представить результаты оценивания концепций в виде таблицы 7.

Таблица 7 — Оценки перспективности концепций

![](_page_9_Picture_63.jpeg)

В зависимости от значения оценки перспективности проект может быть отнесен к одной из следующих категорий:

1) проект очень перспективен, если значение  $x_i > 0.8$ ;

2) проект перспективен, если значение  $x_i > 0.6$ ;

3) перспективность проекта следует уточнить, если значение  $x_i > 0.4$ ;

4) проект не перспективен, если значение  $x_i > 0.2$ .

Провести обсуждение результатов оценивания перспективности концепций по каждому из методов, выбрать наиболее перспективную концепцию.

### Выводы по лабораторной работе

1. Какие новые знания были получены в ходе выполнения лабораторной работы.

2. Какие практические навыки были получены.

3. Привести экспертную оценку качества лабораторной работы.

![](_page_9_Picture_64.jpeg)

### Контрольные вопросы

1. Дайте понятие программного проекта и перечислите его специфические особенности.

2. Приведите определение программного продукта. Перечислите свойства ПП как объекта интеллектуальной собственности.

3. Дайте понятия цели, результата и ограничений программного проек-Ta.

4. Раскройте смысл характеристик «железного треугольника» при управлении программными проектами. В чем состоит процедура достижения компромисса между характеристиками?

5. Поясните основную идею метода экспертных оценок, перечислите основные этапы организации экспертизы.

6. Приведите сравнительный анализ различных методов определения предпочтений объектов.

7. Дайте понятие коэффициента конкордации, поясните его физический смысл.

8. Перечислите и прокомментируйте методы организации опроса экспертов.

9. Поясните технологию оценки привлекательности программного проекта методом экспертных оценок.

10. Поясните содержание гибридной модели оценки перспективности концепции программного проекта.

11. Дайте понятие сегментирования промышленного рынка, перечислите и прокомментируйте принципы, на основе которых выделяются сегменты.

12. Приведите и прокомментируйте переменные сегментирования рынка потенциальных пользователей ПП.

13. Дайте понятие позиционирования ПП. Перечислите основные задачи процесса позиционирования ПП.

14. Приведите и прокомментируйте классификацию потребителей на основе имиджевой составляющей.

15. Приведите и прокомментируйте классификацию потребителей с точки зрения их отношения к приобретаемому программному продукту.

16. В чем состоит основная идея определения рыночной цены на ПП на основе точки безубыточности?

17. В чем состоит основная идея формирования договорной цены на разработку программного продукта на основе прямого метода определения размеров программного продукта?

## 2.2 Лабораторная работа «Структурная декомпозиция работ и формирование календарного плана реализации программного проекта»

Цель работы — закрепление теоретических знаний и формирование практических навыков по выявлению и структуризации множества процессов, работ и заданий программного проекта.

Форма отчетности: защита лабораторной работы, ответы на контрольные вопросы (опрос).

Продолжительность выполнения работы: 8 часов.

#### Теоретические основы выполнения лабораторной работы

При подготовке к лабораторной работе студент должен самостоятельно изучить следующий материал:

1. Ехлаков Ю.П. Управление программными проектами: учебник / Ю.П. Ехлаков. – Томск: Изд-во Томск. гос. ун-та систем управления и радиоэлектроники, 2015. – 216 с. ISBN 978-5-86889-723-8

[Электронный ресурс]: научно-образовательный портал ТУСУРа. URL: https://edu.tusur.ru/publications/4526

– раздел 2.1. ГОСТ Р ИСО/МЭК 12207-2010 «Процессы жизненного цикла программных средств»;

– раздел 3. Модели жизненного цикла разработки программного проекта;

– раздел 5. Управление содержанием и сроками программного проекта;

2. Ехлаков Ю.П. Теоретические основы автоматизированного управления: учебник.– Томск: ТУСУР, 2001.– 337с. [Электронный ресурс]: научнообразовательный портал ТУСУРа.

URL: http://edu.tusur.ru/training/publications/668

– раздел 8.2.2. Понятия и основные виды функций предпочтения;

– раздел 8.3.1. Задача календарного планирования участка с полным циклом изготовления изделия (сетевая технология).

#### Лабораторное задание — постановка задачи

Команда проекта разработала концепцию будущего программного продукта, нашла источники финансирования и приняла решение о разработке сбалансированного по бюджету и срокам календарного плана реализации проекта.

### Порядок выполнения работы

1. Ознакомиться с моделями жизненного цикла разработки ПП и методикой выбора модели жизненного цикла. Проанализировать особенности концепции будущего программного продукта, определить в соответствии с методикой основные характеристики процессов разработки программного проекта.

2. Разработать содержательную и математическую постановку задачи выбора модели жизненного цикла разработки ПП и алгоритм решения. Привести краткое описание выбранной модели: достоинства, недостатки, области применения. Принять решение о целесообразности использования данной модели либо обосновать необходимость использования другой.

3. Провести структурную декомпозицию работ программного проекта:

• представить архитектуру программного продукта в виде взаимосвязей совокупности программных комплексов, программ, программных модулей и интерфейсов;

• в соответствии с рекомендациями стандарта ГОСТ Р ИСО/МЭК 12207-2010 «Информационная технология. Системная и программная инженерия. Процессы жизненного цикла программных средств» выбрать с учетом особенностей выбранной модели жизненного цикла (ЖЦ) ПП множество процессов и работ (действий) при реализации следующих стадий ЖЦ создания программных продуктов (рис. 2.1 учебника);

• провести структурную декомпозицию работ программного проекта для каждого из элементов архитектуры ПП, представить множество работ в виде иерархического вложенного списка.

4. Разработать с использованием MS Project 2010, MS Imagine Premium календарный план реализации программного проекта:

- составить скелетный план проекта;
- определить длительность выполнения каждой работы;
- установить типы взаимосвязи между работами;
- выбрать, обосновать и установить необходимые задержки;

• установить нормативные трудозатраты, срок и бюджет разработки проекта;

• сформировать календарный план проекта с учетом ограничений по трудовым ресурсам и срокам проекта;

• провести анализ загрузки трудовых ресурсов и провести процедуру балансировки;

• отобразить календарный план проекта в виде сетевого графика и диаграммы Ганта;

• представить отчеты по загрузке трудовых ресурсов, бюджету проекта;

• перечислить номера работ, входящих в критический путь, выбрать 3-4 проблемные работы (затратные по бюджету, времени выполнения, и т. д.; привести их наименование).

### Структура отчета по лабораторной работе

### Титульный лист

Название вуза, кафедры; название и номер лабораторной работы; наименование дисциплины, по которой выполнена работа; состав команды (ФИО, функциональная роль); дата исполнения (число, месяц, год).

#### Основная часть

## 1. Выбор модели жизненного цикла разработки ПП.

1.1. Представить содержательную и математическую постановки задачи выбора модели ЖЦ разработки ПП. Обосновать выбор характеристик программного проекта.

 1.2. Провести обоснование значений характеристик процессов разработки программного проекта. Результаты представить в таблицах 1–4.

Таблица 1 — Характеристики программного проекта в зависимости от особенностей процесса выявления требований

![](_page_13_Picture_305.jpeg)

Таблица 2 — Характеристики программного проекта в зависимости от квалификации команды разработчиков

![](_page_13_Picture_306.jpeg)

Таблица 3 — Характеристики программного проекта в зависимости от участия в проекте потенциальных пользователей

![](_page_13_Picture_307.jpeg)

Таблица 4 — Характеристики программного проекта в зависимости от сложности

![](_page_13_Picture_308.jpeg)

1.3. Представить алгоритм решения задачи выбора модели ЖЦ разработки ПП и алгоритм решения. Привести краткое описание выбранной модели: достоинства, недостатки, области применения. Принять решение о целесообразности использования данной модели либо обосновать необходимость использования другой.

1.4. Представить архитектуру программного продукта в виде взаимосвязанной совокупности программных комплексов, программ, программных модулей и интерфейсов.

1.5. Сформировать множество работ по реализации программного проекта, назначить для выполнения каждой работы исполнителя, определить по формуле  $t = (t^{\circ} + 4t^{\circ} = t^{\circ})/6$  трудозатраты на выполнение работы. Результаты представить в виде таблицы 5.

Номер Наименование работы Исполнитель Трудозатраты, чел/дн работы

Таблица 5 — Перечень работ по разработке программного продукта

1.6. Сформировать календарный план проекта с учетом ограничений по трудовым ресурсам и срокам проекта:

• установить нормативные трудозатраты, срок и бюджет разработки проекта;

• представить календарный план проекта в виде сетевого графика и диаграммы Ганта, провести анализ нормативной и фактической длительности выполнения проекта, при необходимости внести изменения в оценки трудозатрат на выполнение работ, повторить расчеты;

• провести анализ загрузки трудовых ресурсов, при необходимости выполнить процедуру балансировки по ресурсам, представить отчет загрузки трудовых ресурсов;

• представить отчет по плановому бюджету проекта установленному проектным заданием.

### Выводы по лабораторной работе

1. Какие новые знания были получены в ходе выполнения лабораторной работы.

2. Какие практические навыки были получены.

![](_page_14_Picture_88.jpeg)

#### Экспертная оценка качества лабораторной работы

Фрагмент ГОСТа Р ИСО/МЭК 12207-2010 «Информационная технология. Системная и программная инженерия. Процессы жизненного цикла программных средств» — множество процессов и работ (действий)

## 1. Подготовка

• выбрать стандарты, методы, инструментарий, языки программирования, которые будут использованы при разработке ПП;

• разработать планы проведения работ процесса «Разработка».

### 2. Анализ требований к системе

- определение функций и возможности системы;
- определение требований пользователя;
- определение требований к безопасности и зашите:
- определение эргономических требований;
- определение требований к интерфейсам;
- определение эксплуатационных требований;
- определение требований к сопровождению.
- 3. Проектирование системной архитектуры

• определение общей архитектуры системы (архитектура верхнего уровня);

• определение требований к отдельным программным объектам (компонентам) архитектуры.

### 4. Анализ требований к характеристикам качества программных  $\boldsymbol{c}$ *pedcme*<sup> $\boldsymbol{f}$ </sup>

• установить и документально оформить функциональные и технические требования, включая производительность, физические характеристики и внешних условий, под которые должен быть создан программный объект архитектуры;

• установить и документально оформить требования к внешним интерфейсам программного объекта архитектуры;

• установить и документально оформить квалификационные требования;

• установить и документально оформить требования безопасности, включая требования, относящиеся к методам эксплуатации и сопровождения;

установить и документально оформить требования защиты, включая требования, относящиеся к допустимой точности информации;

установить и документально оформить требования к определению данных и базе данных;

<sup>&</sup>lt;sup>1</sup> Рекомендации по определению характеристик качества приведены в ГОСТ Р ИСО/МЭК 9126.

 установить и документально оформить требования по вводу в действие и приемке поставляемого ПП на объекте(ах) эксплуатации и сопровождения;

 установить и документально оформить требования к документации пользователя;

 установить и документально оформить требования к эксплуатации объекта пользователем;

 установить и документально оформить требования к обслуживанию пользователя.

#### 5. Проектирование программной архитектуры

 разработать и документально оформить общий (эскизный) проект внешних интерфейсов программного объекта и интерфейсов между компонентами объекта;

 разработать и документально оформить общий (эскизный) проект базы данных;

 разработать и документально оформить предварительные версии документации пользователя;

 определить и документально оформить предварительные общие требования к испытаниям (тестированию) программного объекта и график сборки  $\Pi$ 

 оценить архитектуру программного объекта и эскизные проекты интерфейсов и базы данных.

#### 6. Техническое проектирование программных средств

 разработать технический проект для каждого компонента программного объекта;

 разработать и документально оформить технический проект внешних интерфейсов программного объекта, интерфейсов между компонентами программного объекта и между программными модулями;

 разработать и документально оформить технический проект базы данных;

уточнить при необходимости документацию пользователя;

 определить и документально оформить требования к испытаниям и программе испытаний программных модулей;

 уточнить общие требования к испытанию (тестированию) и программе сборки программных средств.

### 7. Программирование и тестирование программных средств

 разработать и документально оформить каждый программный модуль и базу данных;

 определить и документально оформить процедуры испытаний (тестирования) и данные для тестирования каждого программного модуля и базы данных;

 протестировать и документально оформить каждый программный модуль и базу данных;

уточнить при необходимости документацию пользователя;

 уточнить общие требования к тестированию и программу сборки программных средств;

 оценить запрограммированные элементы программного объекта и результаты их тестирования.

### 8. Сборка программных средств

 разработать и документально оформить план сборки для объединения программных модулей и компонентов в программный объект;

 собрать и документально оформить программные модули и компоненты и протестировать их как продукты, разработанные в соответствии с планом сборки;

 уточнить при необходимости и документально оформить документацию пользователя;

 разработать и документально оформить для каждого квалификационного требования к программному объекту — набор тестов, контрольных примеров, процедуры проведения квалификационных испытаний программных средств;

 проверить, чтобы собранный программный объект был готов к квалификационным испытаниям;

• оценить план сборки, проект, запрограммированный программный объект, проведенные испытания, результаты тестирования и документацию пользователя.

### 9. Квалификационные испытания программных средств

 провести и документально оформить квалификационные испытания (тестирование) на соответствие квалификационным требованиям к программному объекту;

уточнить при необходимости документацию пользователя;

 оценить проект, запрограммированный программный объект, проведенные испытания, результаты испытаний и документацию пользователя;

провести и документально оформить аудиторские проверки.

После успешного завершения аудиторских проверок:

 доработать (при необходимости) и подготовить программный продукт к сборке системы, квалификационным испытаниям системы, вводу программного продукта в действие или к приемке-сдаче;

 определить состояние конфигурации (базовую линию) проекта и программ данного программного объекта.

### 10. Сборка системы

 собрать объекты в единую систему вместе с объектами технической конфигурации и внешними системами;

 испытать и документально оформить собранную систему на соответствие установленным требованиям;

 разработать и документально оформить для каждого квалификационного требования к системе: состав испытаний и контрольных примеров и процедуры проведения квалификационных испытаний системы.

11. Квалификационные испытания системы

 провести в соответствии с квалификационными требованиями, установленными к системе и документально оформить квалификационные испытания системы;

 оценить и документально оформить результаты квалификационные испытания системы по следующим критериям: тестовое покрытие требований к системе; соответствие ожидаемым результатам; возможность эксплуатации и сопровождения;

 провести аудиторские проверки результатов квалификационных испытаний системы;

 после успешного завершения аудиторских проверок: доработать и подготовить программный продукт для приемки и ввода его в действие; определить состояние конфигурации (базовую поставку) продукта и каждого объекта программной конфигурации.

### 12. Ввод в действие программных средств

 разработать и документально оформить план по вводу в действие программного продукта в среде эксплуатации;

 ввести и документально оформить в соответствии с планом ввода в действие программный продукт.

#### 13. Обеспечение приемки программных средств

 обеспечить проведение заказчиком оценки готовности к приемке и приемочным испытаниям программного продукта;

 поставить программный продукт заказчику, соблюдая условия договора;

 провести первоначальное и непрерывное обучение и поддержку персонала заказчика.

#### Контрольные вопросы

1. Перечислите и прокомментируйте семь групп процессов, описанных в ГОСТ Р ИСО/МЭК 12207-2010.

2. Прокомментируйте содержание процесса «Анализ требований» стандарта ГОСТ Р ИСО/МЭК 12207-2010.

3. Прокомментируйте содержание процесса «Проектирование архитектуры» стандарта ГОСТ Р ИСО/МЭК 12207-2010.

4. Прокомментируйте содержание процесса «Детальное проектирование» стандарта ГОСТ Р ИСО/МЭК 12207-2010.

5. Прокомментируйте содержание процесса «Конструирование» стандарта ГОСТ Р ИСО/МЭК 12207-2010.

6. Раскройте содержание модели быстрой разработки приложений ПП.

7. Раскройте содержание спиральной модели ЖЦ разработки ПП.

8. Поясните технологию и раскройте содержание и представление структурной декомпозиции работ программного проекта.

9. Представьте процесс разработки проекта в виде сетевого графика, приведите алгоритм расчета критического пути.

10. Приведите содержательную и математическую постановку задачи формирования календарного плана проекта, представленного в виде смешанного графа.

11. Приведите понятия функции предпочтения, назовите основные из них.

12. Приведите алгоритм формирования календарного плана проекта, представленного в виде смешанного графа.

## 2.3 Лабораторная работа «Управление рисками программного проекта»

Цель работы — закрепление теоретических знаний и формирование практических навыков по идентификации рисков и рискообразующих факторов программного проекта и выбора стратегии управления.

Форма отчетности: защита лабораторной работы, ответы на контрольные вопросы (опрос).

#### Продолжительность выполнения работы: 6 часов.

#### Теоретические основы выполнения лабораторной работы

При подготовке к лабораторной работе студент должен самостоятельно изучить раздел 8 Учебника «Управление рисками программного проекта» (Ю.П. Ехлаков. – Томск: Изд-во Томск. гос. ун-та систем управления и радиоэлектроники, 2015. – 216 с.) ISBN 978-5-86889-723-8 [Электронный ресурс]: научно-образовательный портал ТУСУРа. URL: https://edu.tusur.ru/publications/4526

#### Постановка задачи

Коллективом программистов на основе накопленного профессионального опыта принято решение о разработке и выводе на рынок собственного оригинального ПП. Перед тем как обратиться к потенциальным инвесторам за финансовой поддержкой проекта, командой было принято решение об оценке возможных рисков на каждом этапе жизненного цикла выполнения проекта.

#### Порядок выполнения работы

1. Ознакомиться с содержанием материалов раздела 7 учебного пособия «Управление программными проектами».

2. Перечислить и описать проблемы, которые могут возникнуть при реализации проекта.

3. С учетом выделенных проблем и классификатора рискообразующих факторов определить множество рискообразующих факторов, которые могут возникнуть на каждом этапе жизненного цикла выполнения проекта.

4. Описать и провести оценки множества рискообразующих факторов.

5. Провести ранжирование рискообразующих факторов по возрастанию степени их критичности на возможные проявления рисков.

 6. Выделить рискообразующие факторы с высоким рейтингом, выбрать стратегию управления, предложить комплекс мероприятий по реагированию на проявления рискообразующих факторов.

### Структура отчета по лабораторной работе

### Титульный лист

Название вуза, кафедры; название и номер лабораторной работы; наименование дисциплины, по которой выполнена работа; состав команды (ФИО, функциональная роль); дата исполнения (число, месяц, год).

### Основная часть

## 1. Выбор и обоснование возможных рискообразующих факторов проекта

1.1. Краткое описание проекта: наименование, назначение, функционал, потребители, сроки реализации, бюджет.

1.2. Перечислить и описать проблемы, которые могут возникнуть на каждом этапе жизненного цикла выполнения проекта.

1.3. С учетом выделенных проблем обосновать перечень возможных рискообразующих факторов, которые могут возникнуть на каждом этапе жизненного цикла выполнении проекта. Результаты представить в виде таблины 1.

Таблица 1 — Перечень возможных рискообразующих факторов программного проекта

![](_page_21_Picture_77.jpeg)

### 2. Качественное и количественное описание рискообразующих *<u>факторов</u>*

2.1. Описать по схеме «условия возникновения  $\rightarrow$  последствия проявления  $\rightarrow$  влияние на результат» множество рискообразующих факторов, обуславливающих возникновение рисков проекта. Результаты представить в виде таблицы 2.

Таблица 2 — Шаблон описания рискообразующих факторов

![](_page_21_Picture_78.jpeg)

2.2. По формуле  $P(x_i) = |p_1(x_i) + 4p_2(x_i) + p_3(x_i)|/6$  вычислить вероятности появления рискообразующих факторов и уровень их влияния на цели проекта. С использованием шкалы оценивания вероятности проявления рискообразующих факторов (таблица П1 в Приложении) провести оценку качественных характеристик вероятности рискообразующих факторов.

С использованием шкал оценки силы воздействия рискообразующих факторов и возможных потерь (таблицы ПЗ, П2 в Приложении), провести оценки количественных и качественных уровня влияния характеристик рискообразующих факторов на каждую из целей проекта. Результаты представить в виде таблиц 3-5.

Таблица 3 — Оценки влияния рискообразующих факторов на стоимость проекта

![](_page_22_Picture_58.jpeg)

Таблица 4 — Оценки влияния рискообразующих факторов на сроки проекта

![](_page_22_Picture_59.jpeg)

Таблица 5 — Оценки влияния рискообразующих факторов на качество функционала ПП

![](_page_22_Picture_60.jpeg)

### 3. Оценка рейтинга рискообразующих факторов

Вычислить интегральные оценки критичности рискообразующих факторов как произведение вероятности проявления и уровня их влияния на цели проекта. По таблице П4 (Приложение) определить качественную характеристику близости наступления каждого из рискообразующих факторов. Результаты представить в виде таблицы 6.

Таблица 6 — Интегральные оценки критичности рискообразующих факторов

![](_page_22_Picture_61.jpeg)

4. Оценка рейтинга рискообразующих факторов

По таблице П5 (приложение) провести оценку рейтинга рискообразующих факторов. В соответствии с полученными оценками сгруппировать рискообразующие факторы по следующим категориям критичности:

• рискообразующие факторы, требующие немедленного реагирования;

• рискообразующие факторы, реагирование на которые можно выполнить позже;

• рискообразующие факторы, требующие дополнительного рассмотрения (включая количественный анализ);

• рискообразующие факторы, за которыми в дальнейшем должно проводиться наблюдение.

#### 5. Разработка плана мероприятий по реагированию на проявления рискообразующих факторов

Выбрать стратегии реагирования на рискообразующие факторы, имеющие высокие рейтинги, предложить комплекс мероприятий для каждого из них. Результаты представить в виде таблицы 7.

Таблица 7 — План мероприятий по управлению рисками

![](_page_23_Picture_68.jpeg)

#### Выводы по лабораторной работе

1. Какие новые знания были получены в ходе выполнения лабораторной работы.

2. Какие практические навыки были получены.

#### Экспертная оценка качества лабораторной работы

![](_page_23_Picture_69.jpeg)

#### Приложение

Таблица П1 — Шкала оценки вероятности проявления рискообразуюших факторов

![](_page_23_Picture_70.jpeg)

Таблица П2 — Шкала оценки силы воздействия рискообразующих факторов на цели проекта

![](_page_24_Picture_327.jpeg)

Таблица П3 — Оценка возможных потерь программного проекта

![](_page_24_Picture_328.jpeg)

## Таблица П4 — Относительная шкала измерения близости наступления рискообразующих факторов

![](_page_24_Picture_329.jpeg)

Таблица П5 — Рейтинг рискообразующих факторов

![](_page_24_Picture_330.jpeg)

![](_page_25_Picture_60.jpeg)

Самый высокий рейтинг, равный 1, присваивается рискообразующим факторам, требующим немедленного реагирования. К этой группе могут быть отнесены факторы с высокой степенью критичности, которые могут проявиться очень скоро. Соответственно, самый низкий рейтинг (равный 4) присваивается рискообразующим факторам, за которыми должно проводиться наблюдение; к ним могут быть отнесены факторы, критичность которых невысока и до их наступления должно пройти длительное время.

#### Контрольные вопросы

1. Дайте определение и приведите пример понятий «риск» программного проекта и «рискообразующий фактор».

2. Раскройте содержание качественного описания рискообразующих факторов.

3. Приведите классификатор рискообразующих факторов и пример их классификации.

4. Раскройте содержание и методы определения показателей вероятности и негативных последствий рискообразующих факторов.

5. Поясните процедуру ранжирования рискообразующих факторов по степени опасности последствий от их наступления.

6. Раскройте содержание модели функциональных зависимостей определения рисков программного проекта.

7. Раскройте содержание стратегий по управлению рисками, приведите примеры конкретных мероприятий по каждой из стратегий.

8. Раскройте содержание этапа мониторинга и управления рисками.

### 3. Методические указания для организации самостоятельной работы

Самостоятельная работа студента является обязательным разделом основной образовательной программы подготовки бакалавра и реализуется при подготовке к экзаменам и тестовым опросам; выполнению контрольной и лабораторных работ в формах проработки лекционного материала (учебника) и изучения тем, вынесенных для самостоятельной проработки.

При проработке лекционного материала рекомендуется: прочитать соответствующий раздел учебника и сопоставить материалы с содержанием слайдов, записей в конспекте лекций и при необходимости дополнить содержание конспекта. Перед каждой последующей лекцией рекомендуется прочесть конспект предыдущей, дабы не тратилось много времени на восстановление контекста изучения дисциплины при изучении новой темы.

1. При подготовке к лабораторным работам студент должен:

1. 1. Изучить следующие темы, вынесенные для самостоятельной проработки:

- метод экспертных оценок;
- сегментация потенциальных пользователей ПП;
- позиционирование ПП как рыночного продукта;
- ценообразование на рынке ПП.

Перечень учебников и учебных пособий для проработки тем, вынесенных на самостоятельную работу:

– Раздел 3.2 учебника «Теоретические основы автоматизированного управления» / Ехлаков Ю.П. – Томск: ТУСУР, 2001. – 337 с. [Электронный ресурс]: научно-образовательный портал ТУСУРа. URL: http://edu.tusur.ru/training/publications/668

– Разделы 2.2. и 2.6. учебного пособия «Экономика программной инженерии» / Ехлаков Ю.П. – Томск: Томск: Эль Контент, 2013. – 132 с. [Электронный ресурс]: научно-образовательный портал ТУСУРа. URL: http://edu.tusur.ru/training/publications/4527

– Разделы: 1.3, 1.4, 3.6, 3.7 учебника «Организация бизнеса на рынке программных продуктов / Ехлаков Ю.П. – Томск: Изд-во Томск. гос. ун-та систем управления и радиоэлектроники, 2012. – 312 с. гриф УМО [Электронный ресурс]: научно-образовательный портал ТУСУРа.

URL: https://edu.tusur.ru/publications/970

 – Разделы 2, 3, 5 учебного пособия Планирование и организация вывода про-граммного продукта на рынок: учебное пособие / Ехлаков Ю.П.. – Томск: Томский гос. университет систем управления и радиоэлектроники, Эль Контент, 2017.— 121 c.— Режим доступа: http://www.iprbookshop.ru/72161.html

— ЭБС «IPRbooks»

1.2 Проработать разделы 2, 3, 4, 5, 8 учебника «Управление программными проектами»: учебник / Ю.П. Ехлаков. – Томск: Изд-во Томск. гос. ун-та систем управления и радиоэлектроники, 2015. – 216 с. ISBN 978-5-86889-723- 8 [Электронный ресурс]: научно-образовательный портал ТУСУРа. URL: https://edu.tusur.ru/publications/4526

2. При подготовке к контрольной работе студент должен:

 2.1 Изучить следующие темы, вынесенные для самостоятельной проработки:

– модели и алгоритмы календарного планирования;

– расчет критического пути на сетевой модели.

Литература:

Раздел 8.3.1 учебника «Теоретические основы автоматизированного управления» / Ехлаков Ю.П. – Томск: ТУСУР, 2001. – 337 с. [Электронный ресурс]: научно-образовательный портал ТУСУРа.

URL: http://edu.tusur.ru/training/publications/668

2.2 Проработать раздел 5.3 учебника «Управление программными проектами»: / Ю.П. Ехлаков. – Томск: Изд-во Томск. гос. ун-та систем управления и радиоэлектроники, 2015. – 216 с. ISBN 978-5-86889-723-8 [Электронный ресурс]: научно-образовательный портал ТУСУРа. URL: https://edu.tusur.ru/publications/4526

3. При подготовке к экзаменам и тестовым опросам студент должен проработать все разделы учебника «Управление программными проектами»: учебник / Ю.П. Ехлаков. – Томск: Изд-во Томск. гос. ун-та систем управления и радиоэлектроники, 2015. – 216 с. ISBN 978-5-86889-723-8 [Электронный ресурс]: научно-образовательный портал ТУСУРа. URL: https://edu.tusur.ru/publications/4526